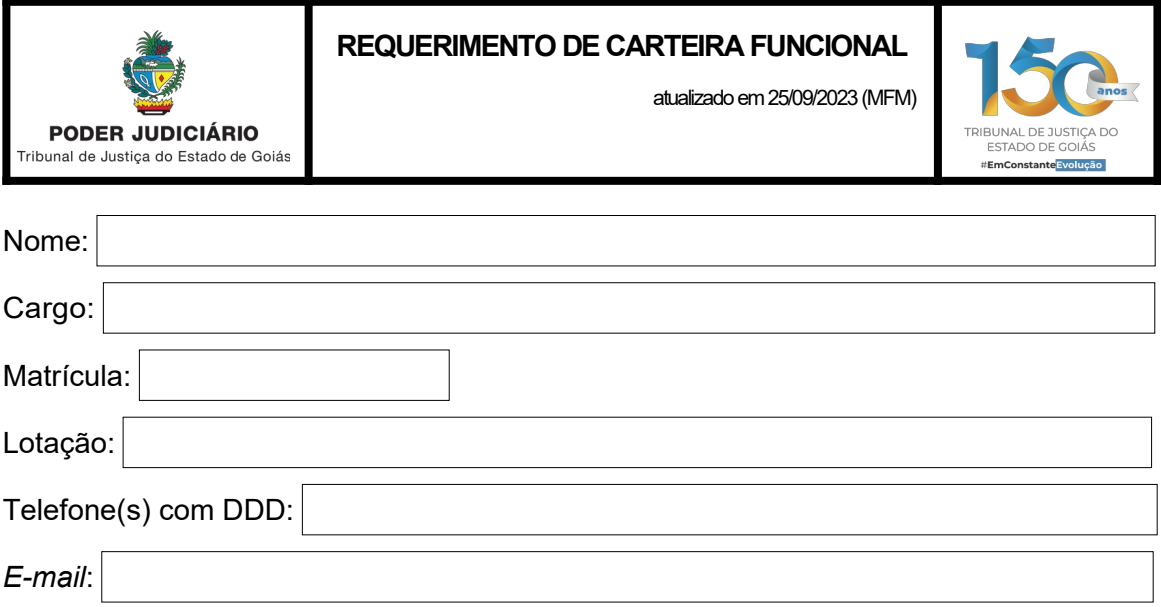

Solicito a expedição de **carteira funcional**.

**1)** Quanto à **foto**, assinale uma das opções:

[ $\square$ ] quero que coloque a foto inserida no sistema de Recursos Humanos do TJGO;

 $\Box$ ] quero que coloque a foto inserida no EGESP – Portal do Servidor;

 $[\Box]$  quero que coloque a foto anexada a este Proad.

**2)** Quanto ao **cargo** ou à **função**, assinale uma das opções:

[ ] quero que faça menção ao **cargo de provimento efetivo**;

[ ] quero que faça menção ao **cargo de provimento em comissão**;

[ ] quero que faça menção à **função por encargo de confiança**.

**3)** Indique o **motivo** da solicitação e anexe os documentos correspondentes no Proad:

[  $□$ ] primeira carteira (anexar o Decreto Judiciário de nomeação);

 $[\Box]$  extravio, furto ou roubo (anexar o boletim de ocorrência);

[ ] mudança de cargo/função (anexar o Decreto Judiciário);

[ ] deterioração ou danificação (anexar a foto da carteira deteriorada ou danificada).

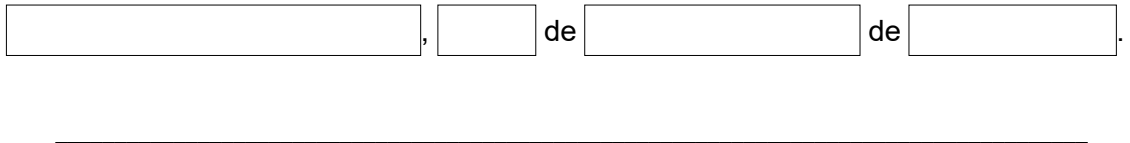

Assinatura da(o) requerente (pode ser feita eletronicamente no ambiente do PROAD, caso tenha acesso)

## **Observações:**

**1ª)** em caso de extravio, furto ou roubo, informe o fato imediatamente à Assessoria Militar e à Divisão de Alocação e Atendimento ao Servidor (DAAS);

**2ª)** exceto nos casos de extravio, furto ou roubo, fica a(o) requerente ciente de que a segunda via da carteira funcional somente ser-lhe-á entregue mediante a devolução da antiga;

**3ª)** a carteira funcional deverá ser devolvida quando houver o desligamento da(o) requerente do quadro de pessoal (demissão, exoneração, aposentadoria ou vacância).